### PEMBUATAN APLIKASI DISPLAY

### JADWAL PERKULIAHAN DAN NILAI UJIAN

### BERBASIS GADGET

### **SKRIPSI**

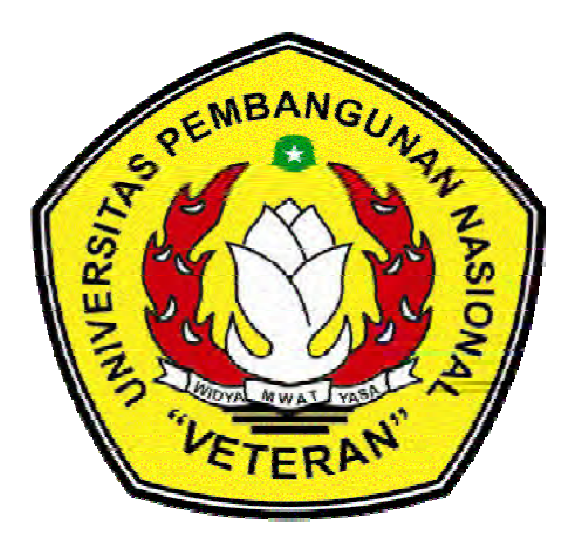

Oleh :

WIDYA SETYARINI NPM. 0734010130

### JURUSAN TEKNIK INFORMATIKA

### FAKULTAS TEKNOLOGI INDUSTRI

### UNIVERSITAS PEMBANGUNAN NASIONAL "VETERAN"

JAWA TIMUR

2012

# PEMBUATAN APLIKASI DISPLAY JADWAL PERKULIAHAN DAN NILAI UJIAN BERBASIS GADGET

# **SKRIPSI**

Diajukan Untuk Memenuhi Sebagai Persyaratan Dalam Memperoleh Gelar Sarjana Komputer Jurusan Teknik Informatika

Oleh :

WIDYA SETYARINI NPM. 0734010130

### JURUSAN TEKNIK INFORMATIKA

### FAKULTAS TEKNOLOGI INDUSTRI

### UNIVERSITAS PEMBANGUNAN NASIONAL "VETERAN"

### JAWA TIMUR

2012

# *ABSTRAK*

Dalam pembuatan aplikasi display jadwal ini berbasis gadget ini untuk membantu mahasiswa dalam penyampaian informasi tentang jadwal mata kuliah sehari hari.

Pada dasarnya aplikasi gadget ini digunakan untuk menampilkan jadwal matakuliah, tempat berlangsungnya mata kuliah tersebut, serta nilai yang telah di capai pada semester sebelumnya yang bertujuan sebagai pemacu untuk memperbaiki nilai selanjtnya. Pengertian gadget sendiri adalah mesin perkakas (Widget Engine) Microsoft Gadgets, yang diletakkan di pinggir layar desktop windows. Dengan menggunakan bahasa pemrograman xml serta javascript dalam pembuatan aplikasi ini.

Dengan adanya aplikasi Display Jadwal Perkuliahan Dan Nilai Ujian Berbasis Gadget dapat memberikan informasi kepada user.

Kata Kunci *: Gadget, XML, Java Script*

#### KATA PENGANTAR

 Alhamdulillah, Penulis bersyukur kepada Allah SWT atas semua Rahmat, Berkah, dan Ridho-Nya yang telah diberikan kepada penulis sehingga dapat menyelesaikan Skripsi ini dengan baik.

Dalam menyelesaikan Skripsi ini, penulis berpegang pada teori serta bimbingan dari para dosen pembimbing Skripsi, dan berbagai pihak yang banyak membantu hingga terselesaikannya Skripsi ini. Skripsi merupakan salah satu syarat bagi mahasiswa untuk menyelesaikan program studi Sarjana Strata Satu (S1) di Jurusan Teknik Informatika Fakultas Teknologi Industri Universitas Pembangunan Nasional "Veteran" Jawa Timur.

Terwujudnya Skripsi ini adalah berkat usaha, kerja keras serta dukungan dari berbagai pihak. Dan tanpa menghilangkan rasa hormat, penulis mengucapkan banyak terima kasih kepada pihak-pihak yang telah membantu penulis antara lain:

- 1. Tuhan YME yang selalu memberikan kesehatan, rezeki, kemudahan, dan kasih-Nya yang besar baik bagi penulis sendiri maupun orang – orang di sekitar penulis.
- 2. Bapak Sutiyono, selaku Dekan Fakultas Teknik Industri Universitas Pembangunan Nasional "Veteran" Jatim.
- 3. Bapak Basuki Rahmat,S.Si, MT., selaku Dosen Pembimbing I Skripsi, yang telah membimbing, memberikan arahan, dan nasehat. Terima Kasih Banyak atas bimbingan dan semua nasehat serta arahan yang telah diberikan.
- 4. Bapak Agus Hermanto, S.Kom., selaku Dosen Pembimbing II Skripsi, yang telah membimbing, memberikan arahan, dan nasehat. Terima Kasih Banyak atas bimbingan dan semua nasehat serta arahan yang telah diberikan.
- 5. My wonderful parents, brother, n little sister, yang telah memberikan dorongan baik moril maupun materiil sehingga laporan akhir ini dapat penulis selesaikan.
- 6. Kepada teman teman yaitu kiki'ndut', indah, gilang, mas diki, april'kupril', eko'kribo', arfin'mbah', dan yang lainnya, yang senantiasa mengajari, membantu dan memberi dukungan kepada kita.terima kasih atas dukungan dan bantuannya.

Penulis menyadari bahwa penulisan ini masih jauh dari kesempurnaan, karena tiada gading yang tak retak. Oleh sebab itu, penulis mengharapkan kritik dan saran yang bersifat membangun guna terciptanya kesempurnaan penulisan ini selanjutnya. Semoga penulisan ini dapat menambah wawasan serta ilmu pengetahuan bagi siapa saja yang membacanya.

Surabaya,

Penulis

### **DAFTARISI**

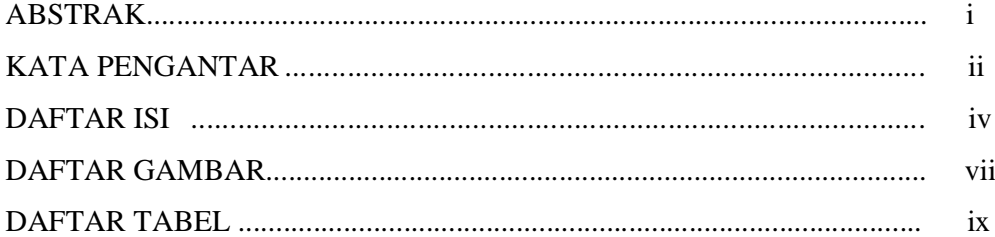

#### BAB I PENDAHULUAN

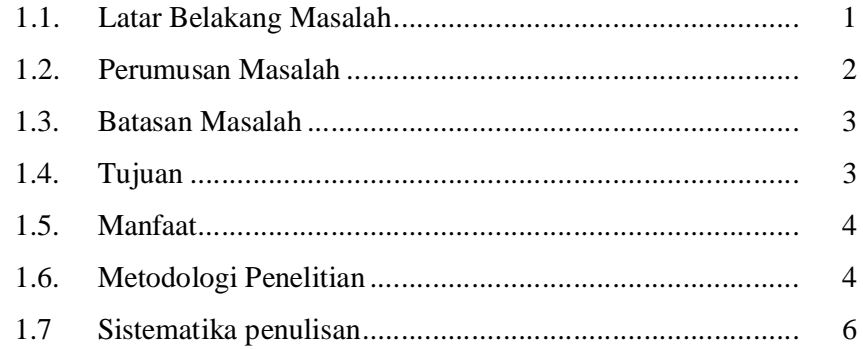

### **BAB II TINJAUAN PUSTAKA**

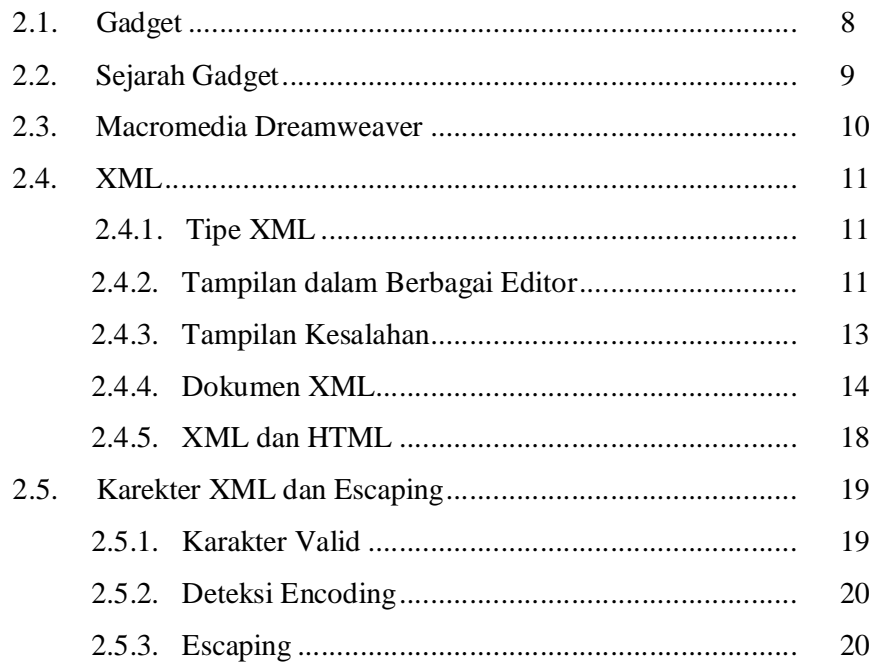

Hak Cipta © milik UPN "Veteran" Jatim :<br>Dilarang mengutip sebagian atau seluruh karya tulis ini tanpa mjencantumkan dan menyebutkan sumber.

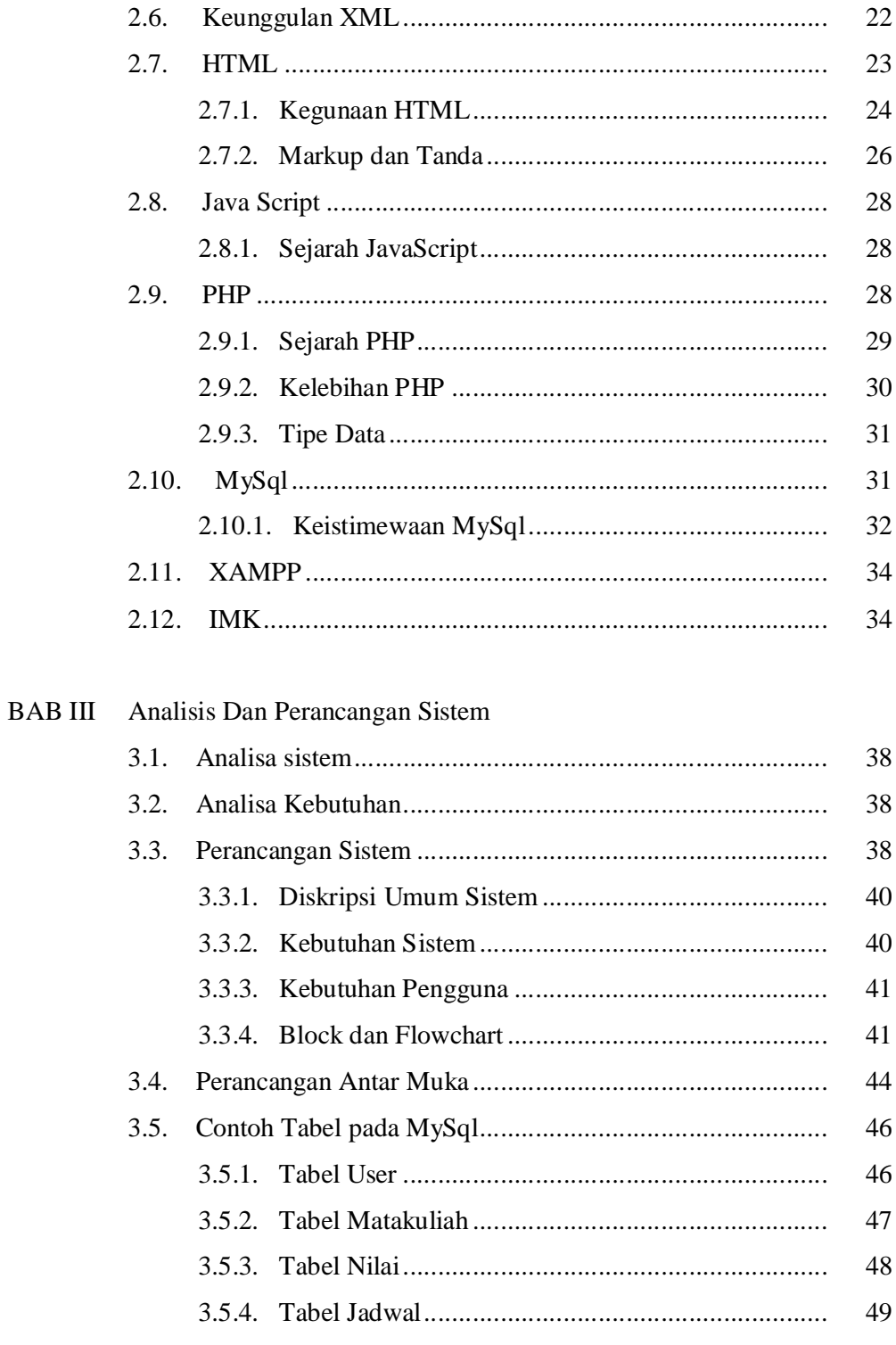

### BAB IV IMPLEMENTASI SISTEM

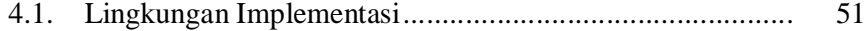

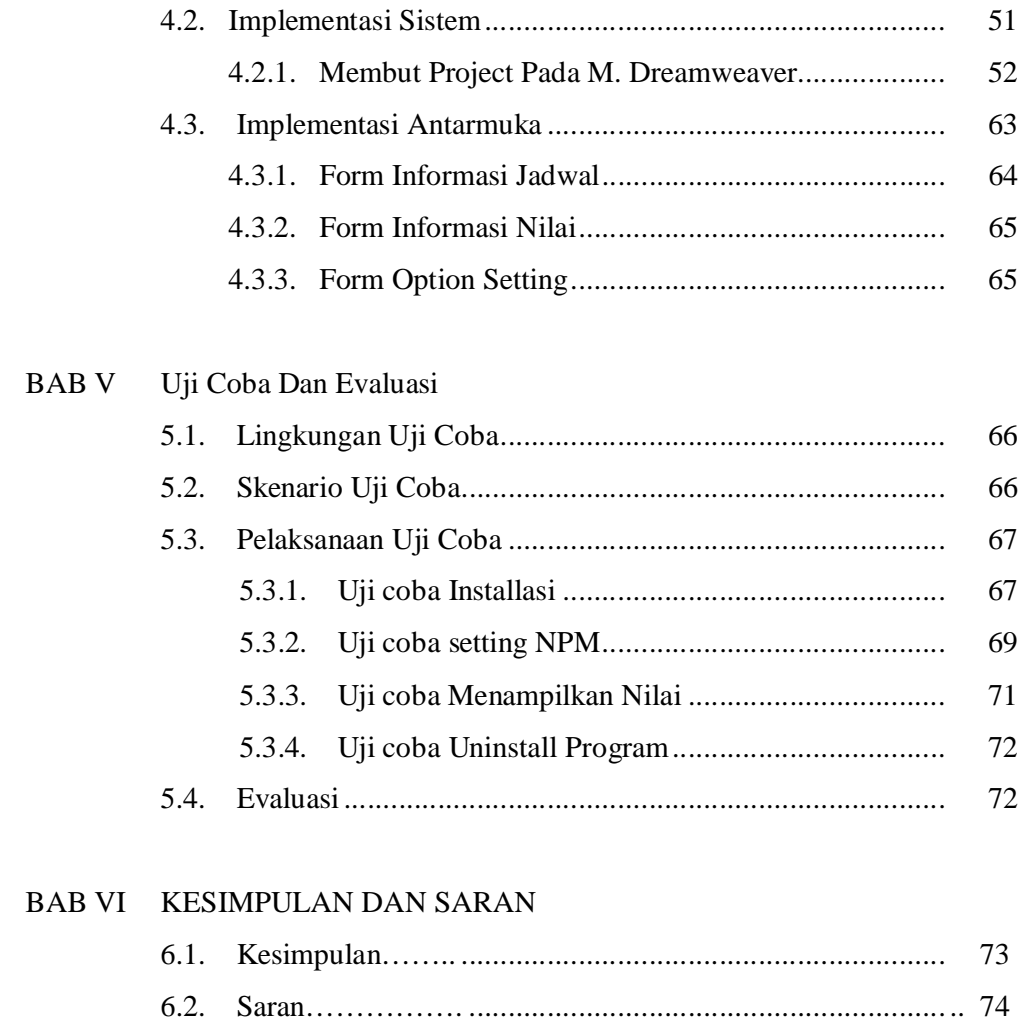

DAFTAR PUSTAKA

### D A F T AR G A M B A R

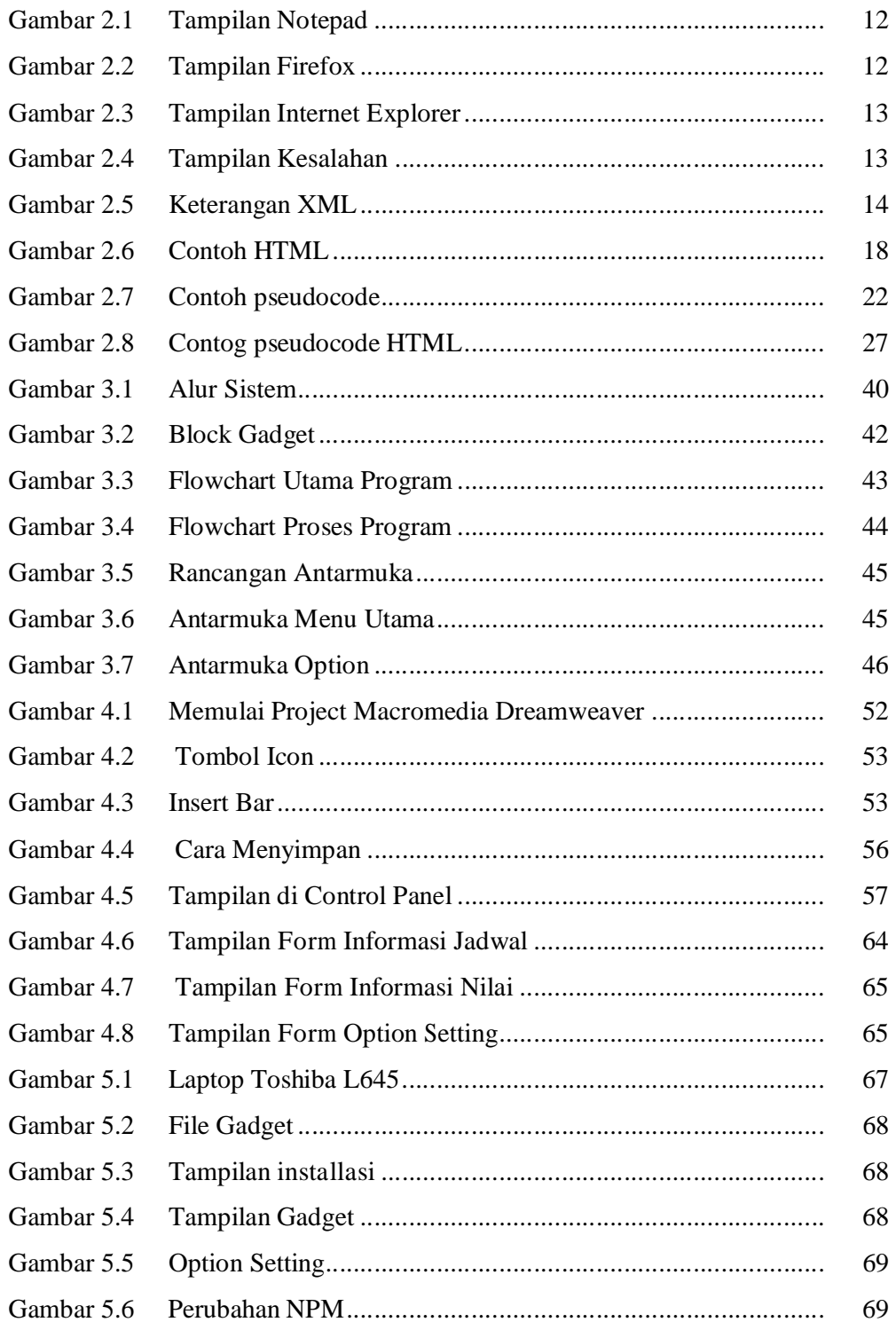

Hak Cipta © milik UPN "Veteran" Jatim :<br>Dilarang mengutip sebagian atau seluruh karya tulis ini tanpa **ryèji**cantumkan dan menyebutkan sumber.

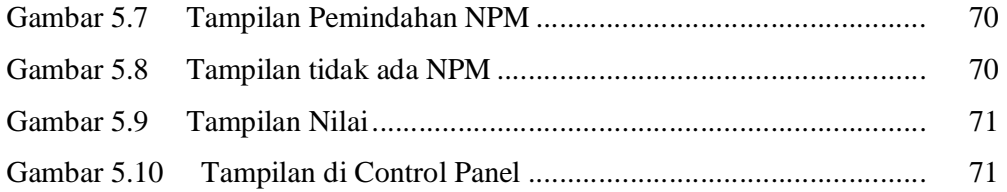

## DAFTAR TABEL

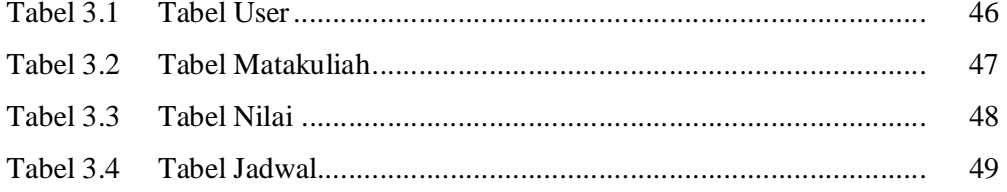

### BAB I

### PENDAHULUAN

#### 1.1. Latar Belakang Masalah

 Saat ini perkembangan komputer terutama aplikasi, berkembang dengan pesatnya guna mengurangi batasan-batasan yang dapat menghambat berbagai macam kinerja manusia dalam mencari suatu informasi. Setelah meraih kesuksesan dengan Windows XP dalam kurun waktu lebih dari 10 tahun, Microsoft akhirnya mengeluarkan versi Windows 7. Windows 7 mempunyai banyak keistimewaan yang baru, khususnya pada bagian keamanan dan ketahanan. Terpisah dengan itu, juga terdapat banyak perubahan tampilan, khususnya yang berguna untuk *user.* Berinteraksi dengan sistem operasi dan bagaimana mengatur sekumpulan informasi yang banyak.

 Salah satu fitur yang penting dalam Windows 7 adalah *Gadget* atau *Sidebar*. *Windows Gadget* atau *Sidebar* adalah panel transparan yang berada di halaman *desktop* yang berisi aplikasi - aplikasi kecil yang menyediakan informasi yang dapat dilihat secara sekilas oleh *user* yang dikenal dengan *Sidebar Gadget. Sidebar Gadget* memberikan cara yang mudah untuk mengakses informasi yang terbaru yang dengan segera dapat dipergunakan tanpa *user* harus menggunakan aplikasi dengan skala yang besar terlebih dahulu dan dapat dengan mudah dibuat oleh *developer* yang menguasai HTML dan bahasa *script* seperti JavaScript. *Sidebar Gadget* mirip seperti Yahoo! Widget Engine milik Yahoo dan Apple's Dashboard pada Mac OS.

Dilarang mengutip sebagian atau seluruh karya tulis ini tanpa mencantumkan dan menyebutkan sumber.

Hak Cipta © milik UPN "Veteran" Jatim :

Dengan adanya *Sidebar Gadget* dan teknologi *internet* yang semakin maju, hal tersebut dapat dimanfaatkan untuk memperoleh informasi mengenai jadwal mata kuliah yang telah berlangsung serta mengetahui tempat berlangsungnya dan juga dapat menampilkan nilai ujian pada semester sebelumnya. Berguna untuk penyampaian informasi yang lebih akurat ke mahasiswa untuk keperluan pendidikan.

Penggunaan Teknologi Informasi dalam suatu instansi harus disesuaikan dengan sistem informasi operasional yang dibutuhkan oleh instansi tersebut. Untuk itu, perlu pengembangan sistem informasi agar dapat memperoleh kesempatan-kesempatan yang tidak dapat dimiliki oleh penggunaan sistem manual, misalnya untuk menampilkan jadwal mata kuliah yang sedang berlangsung kepada mahasiswa yang bersangkutan. *Gadget* merupakan salah satu bentuk aplikasi informasi yang digunakan untuk membantu menampilkan suatu informasi. *Gadget* bermanfaat untuk menyediakan informasi yang cukup akurat di dalam menyediakan informasi jadwal mata kuliah yang sedang berlangsung.

### 1.2. Perumusan Masalah

Berdasarkan latar belakang masalah di atas, dapat dirumuskan beberapa permasalahan antara lain:

- a) Bagaimana cara membuat *Sidebar Gadget* pada Windows 7?
- b) Bagaimana menampilkan jadwal mata kuliah dan nilai pada semester sebelumnya dengan praktis sebagai pengingat?

c) Bagaimana cara menghubungkan S*idebar Gadget* dengan *database*  (sebagai penyimpan data) untuk dapat menampilkannya di *gadget*?

#### 1.3. Batasan Masalah

Adapun batasan masalah dari pembahasan aplikasi ini adalah sebagai berikut:

- a) Aplikasi ini hanya dapat memberikan informasi jadwal kuliah, serta tempat berlangsungnya mata kuliah tersebut dan nilai dari mata kuliah pada semester yang telah di tempuh (satu semester di bawah semester yang berlangsung).
- b) Nilai yang muncul hanya nilai dari nilai semester yang lalu (satu semester di bawah semester yang berlangsung).
- c) Aplikasi ini tidak dapat menampilkan jadwal ujian, baik jadwal ujian tengah semester maupun jadwal ujian akhir semester ataupun jadwal ujian lainnya.
- d) pengguna aplikasi ditujukan pada semua merk laptop atau computer dengan *system operasi windows 7.*

#### 1.4. Tujuan

Ditinjau dari latar belakang tersebut diatas maka, tujuan dibuatnya aplikasi ini adalah untuk mempermudah dan membantu Mahasiswa memperoleh informasi tentang jadwal perkuliahannya, tempat berlangsungnya serta nilai yang telah didapat pada semester sebelumnya.

#### 1.5. Manfaat

Adapun manfaat dari dibuatnya Tugas Akhir ini adalah :

- a) Dengan dibuatnya aplikasi ini, maka diharapkan dapat membantu mahasiswa untuk mengetahui jadwal perkuliahan yang sedang berlangsung serta dapat melihat nilai yang telah didapat pada semester sebelumnya.
- b) Aplikasi ini dapat digunakan untuk semua mahasiswa yang sedang mengikuti kuliah dan memiliki jadwal tetap pada semester tersebut.
- c) aplikasi ini sebagai pengingat mahasiswa akan jadwal mata kuliahnya.

#### 1.6. Metodologi Penelitian

Langkah – langkah yang digunakan dalam penyusunan Tugas Akhir disini menggunakan metode penelitian berikut :

a) Studi Literatur

Pada tahap ini dipelajari literatur dan perencanaan serta konsep awal untuk membentuk program yang akan dibuat yaitu didapat dari referensi buku, internet, maupun sumber – sumber yang lain.

b) Pengumpulan Data Dan Analisis

Pada tahap ini adalah prosses pengumpulan data yang dibutuhkan untuk pembuatan program, serta melakukan analisis serta pengamatan pada data yang sudah terkumpul untuk selanjutnya diolah lebih lanjut.

c) Analisis Dan Perancangan Sistem

Setelah selesai pada tahap pengumpulan data dan analisis maka tahap selanjutnya adalah melakukan analisis dan perancangan sistem. Pada tahap ini adalah prosses perancangan dari sistem yang akan dibuat untuk selanjutnya akan diprosses lebih lanjut.

d) Pembuatan Program

Setelah tahap perancangan sistem maka tahap selanjutnya adalah pembuatan program. Pada tahap ini sistem yang sebelumnya telah dibuat akan diterapkan pada program yang akan dibuat. Pembuatan program ini menggunakan XML (Extensible Markup Language) adalah bahasa markup untuk keperluan umum yang disarankan oleh W3C untuk membuat dokumen markup keperluan pertukaran data antar sistem yang beraneka ragam. XML merupakan kelanjutan dari HTML (HyperText Markup Language) yang merupakan bahasa standar untuk melacak Internet. Pada pembuatan program ini tidak hanya menggunakan XML maupun HTML saja, tetapi juga didukung oleh PHP serta JavaScript.

e) Uji Coba Program

Setelah program selesai dibuat maka dilakukan pengujian program untuk mengetahui apakah program tersebut telah bekerja dengan benar dan sesuai dengan sistem yang dibuat.

f) Pembuatan Kesimpulan

Pada tahap akhir ini adalah peembuatan kesimpulan atau ringkasan dari makalah Tugas Akhir ini dan kesimpulan tentang program yang telah dibuat.

#### 1.7. Sistematika Penulisan

Penulisan yang digunakan dalam laporan Tugas Akhir ini adalah sebagai berikut :

#### BAB I PENDAHULUAN

Pada bab ini membahas mengenai latar belakang, permasalahan, tujuan, manfaat, batasan masalah, metodologi penulisan, dan sistematika penulisan.

#### BAB II LANDASAN TEORI

Bab ini berisikan mengenai teori – teori yang behubungan tentang pembuatan aplikasi gadget dan sistematika penulisan laporan Tugas Akhir.

#### BAB III ANALISIS DAN PERANCANGAN SISTEM

Berisi tentang analisis dan perancangan dari sistem yang akan dibangun meliputi analisis data, analisis masalah, analisis pemecahan masalah dan perancangan sistem yang meliputi penyusunan desain antar muka (interface) yang nantinya akan dipakai pada sistem.

#### BAB IV IMPLEMENTASI PROGRAM

Berisi tentang implementasi sistem secara keseluruhan mulai dari implementasi data yang diperlukan oleh sistem hingga coding program untuk implementasi aplikasi.

#### BAB V UJI COBA DAN EVALUASI

Bab ini membahas tentang cara menjalankan aplikasi serta uji coba dari program yang telah dibuat tersebut.

### BAB VI PENUTUP

Bab ini berisikan kesimpulan yang dapat diambil dari keuntungan sistem serta berisi tentang saran – saran yang diambil dari kelemahan sistem untuk perbaikan guna pengembangan lebih lanjut bagi sistem yang telah dibuat.